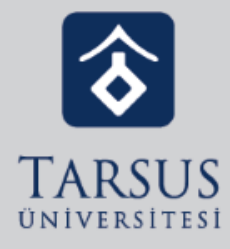

# GOOGLE CLASSROOM ÖDEV VERME

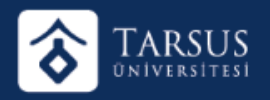

## GOOGLE CLASSROOM ÖDEV VERME

Google Uygulamalarından Classroom'da Sınıf Çalışmalarına giriniz.

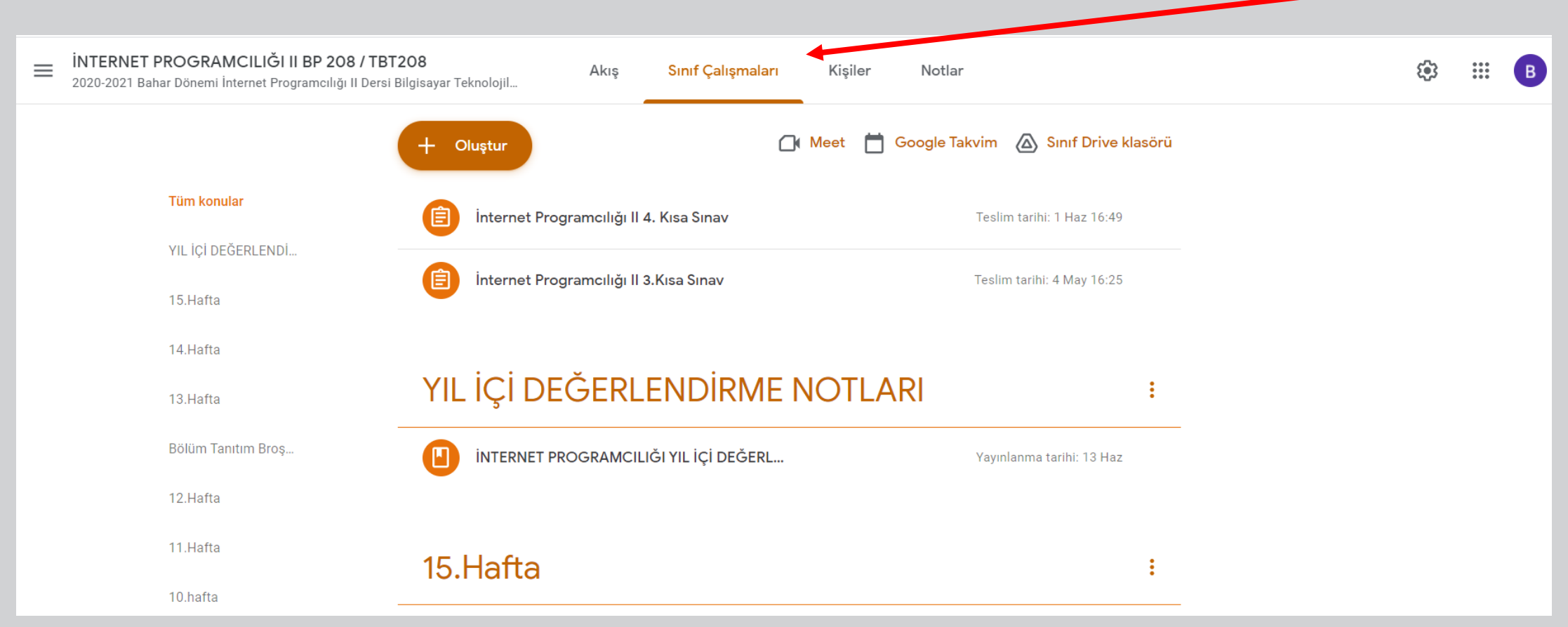

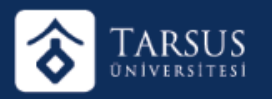

### GOOGLE CLASSROOM ÖDEV VERME

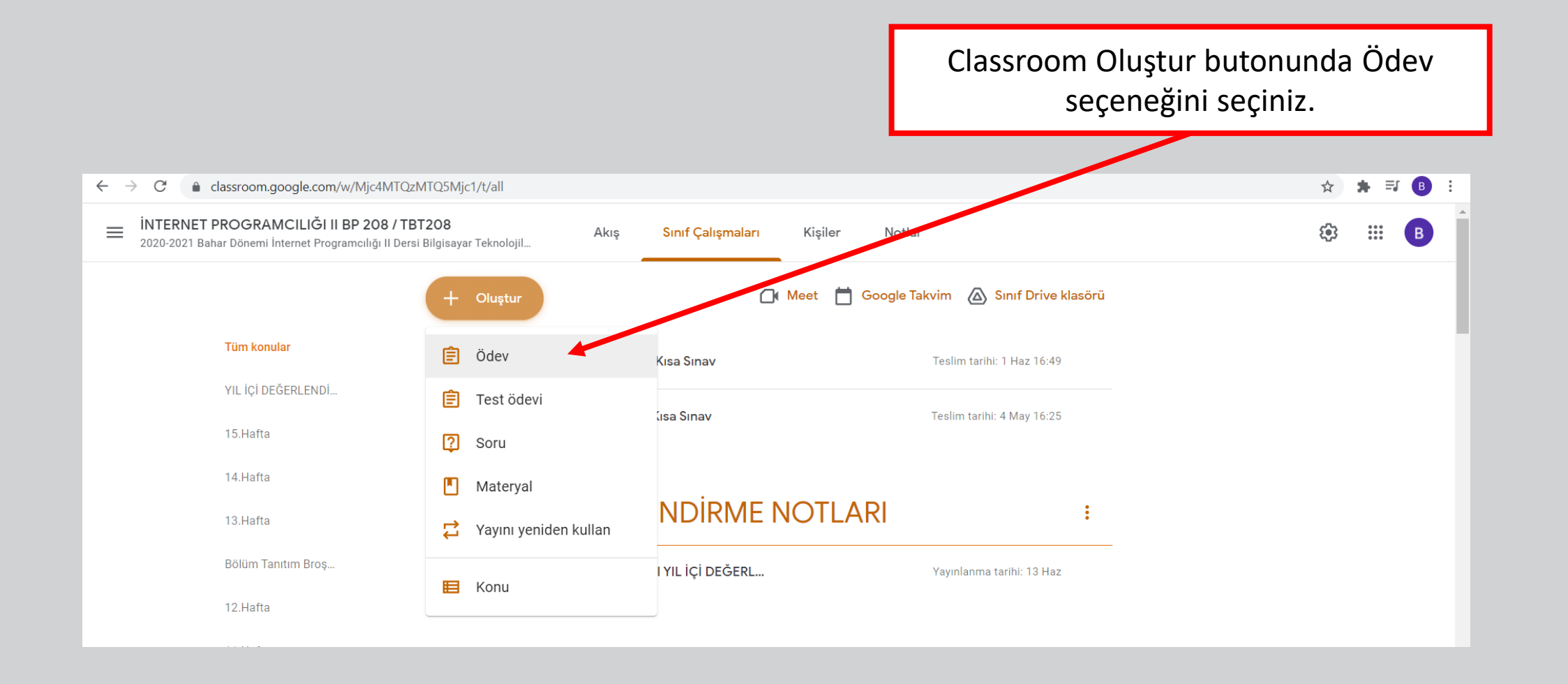

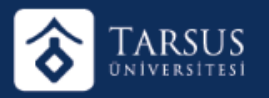

#### GOOGLE CLASSROOM SANAL SINIF OLUŞTURMA

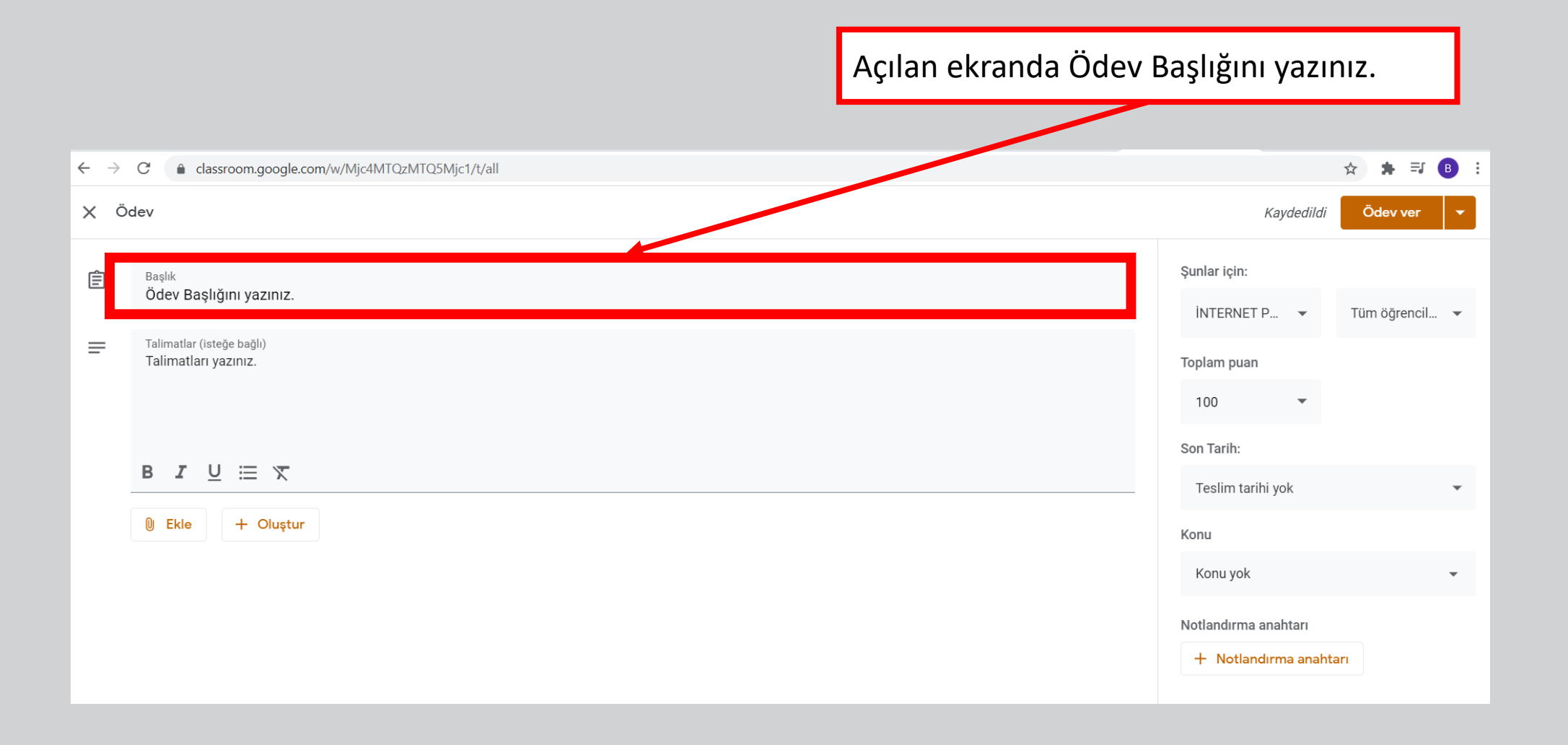

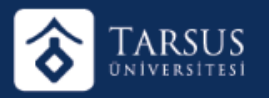

#### GOOGLE CLASSROOM SANAL SINIF OLUŞTURMA

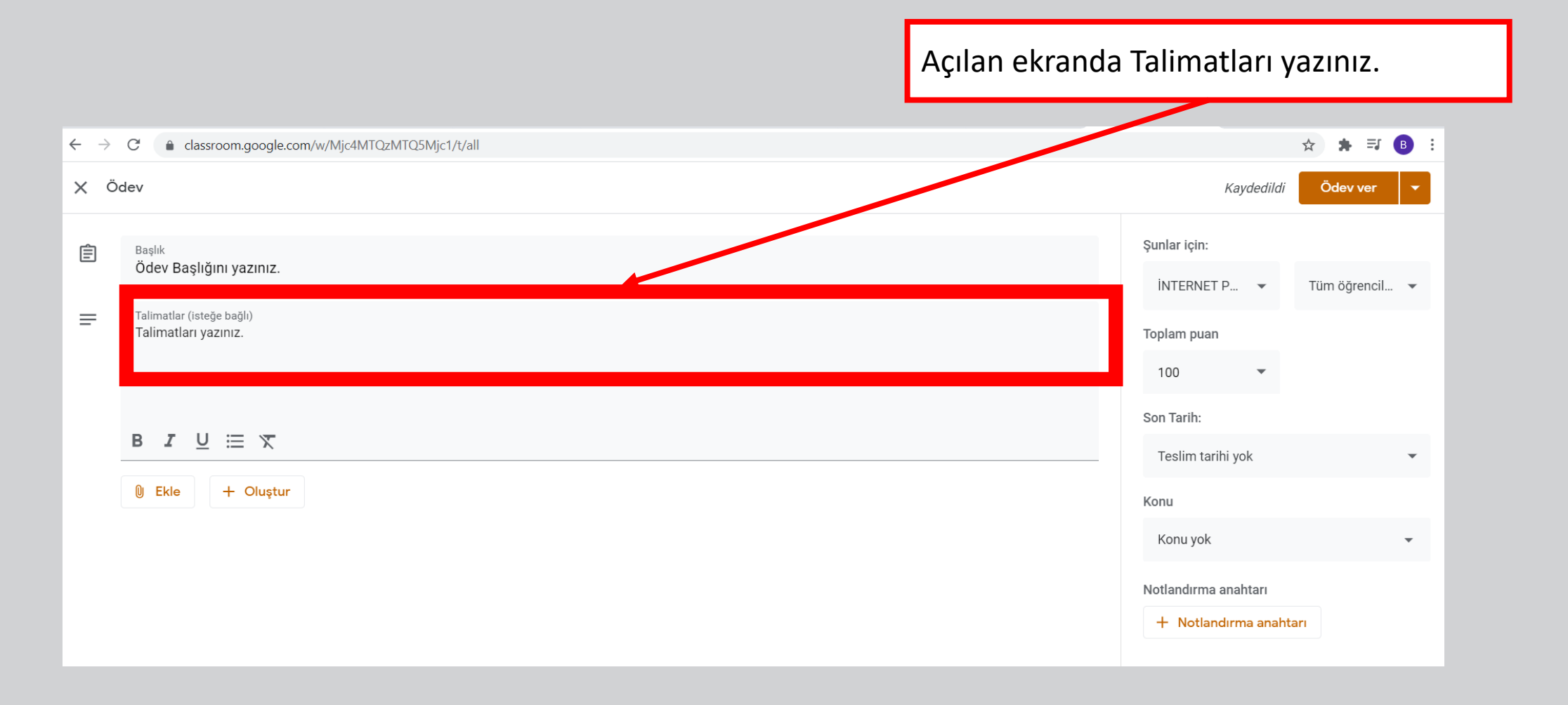

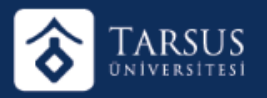

#### GOOGLE CLASSROOM SANAL SINIF OLUŞTURMA

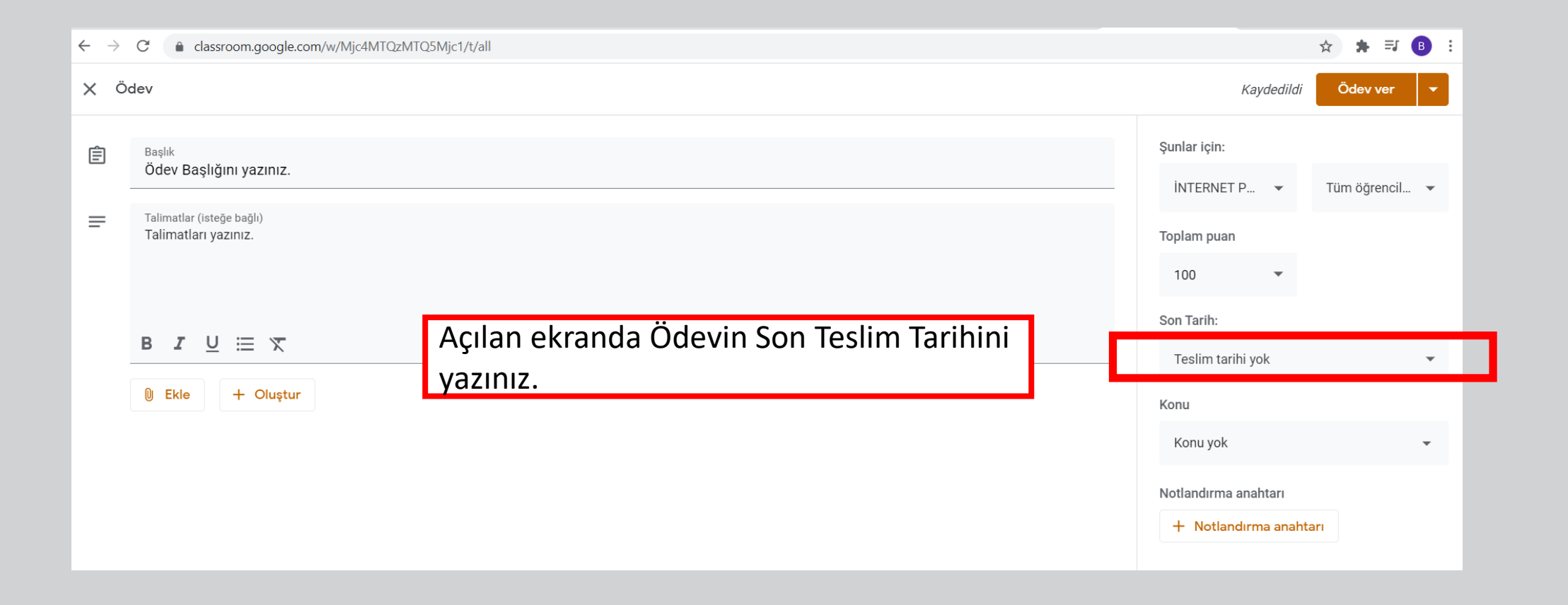

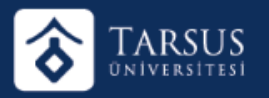

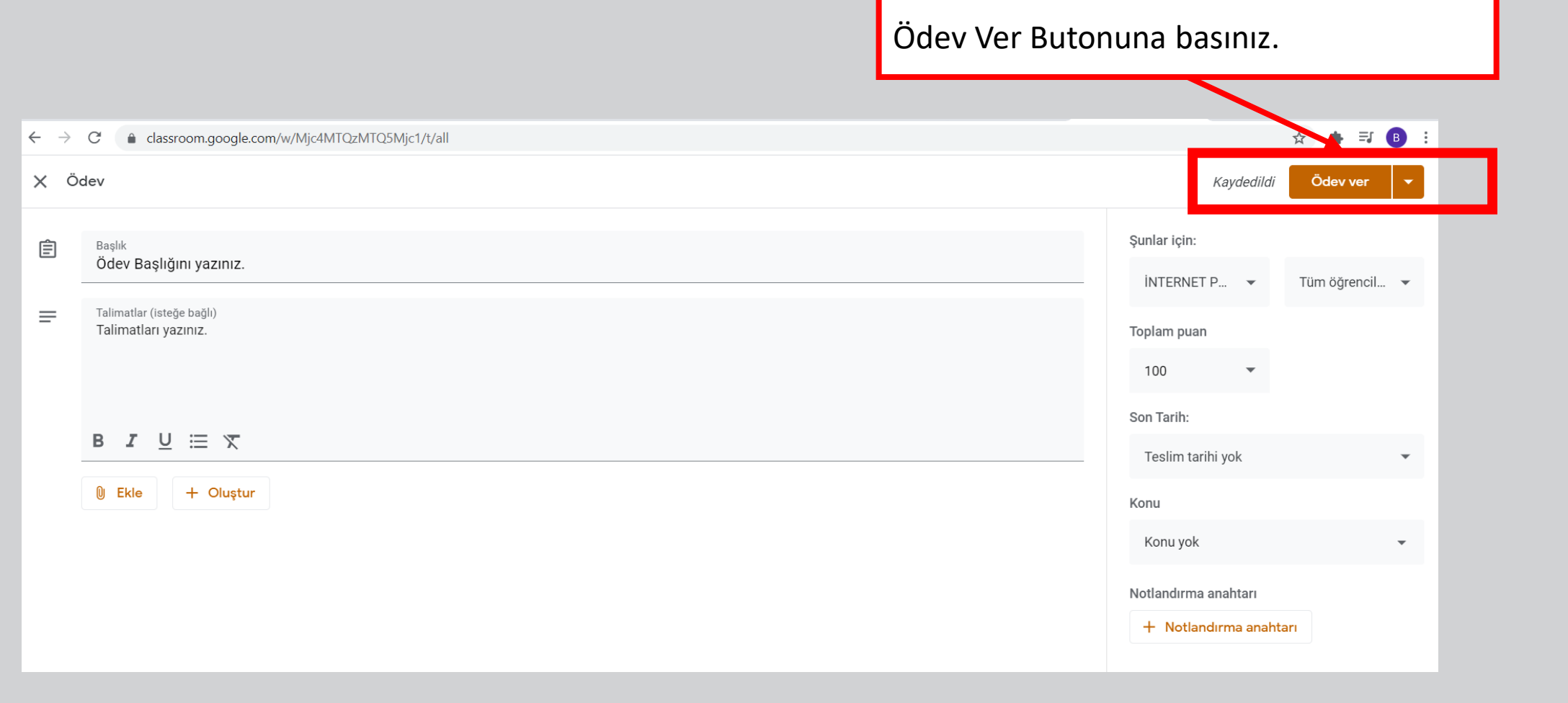